CMSC250 Fall 2018 **Circuits** 

#### Logic  $==$  Math?

What calculations can we do with logic?

Add, subtract, multiply?

George Boole – 1800's. Boolean logic

Claude Shannon – 1937. Logic == circuits == math

$$
T = 1
$$
 p v q == p+q p v-q  
\n $F = 0$  p<sup>1</sup> q == p\*q is  
\n $\sim p$  == (1-q) p + (1-q)  
\n $\sim$ 

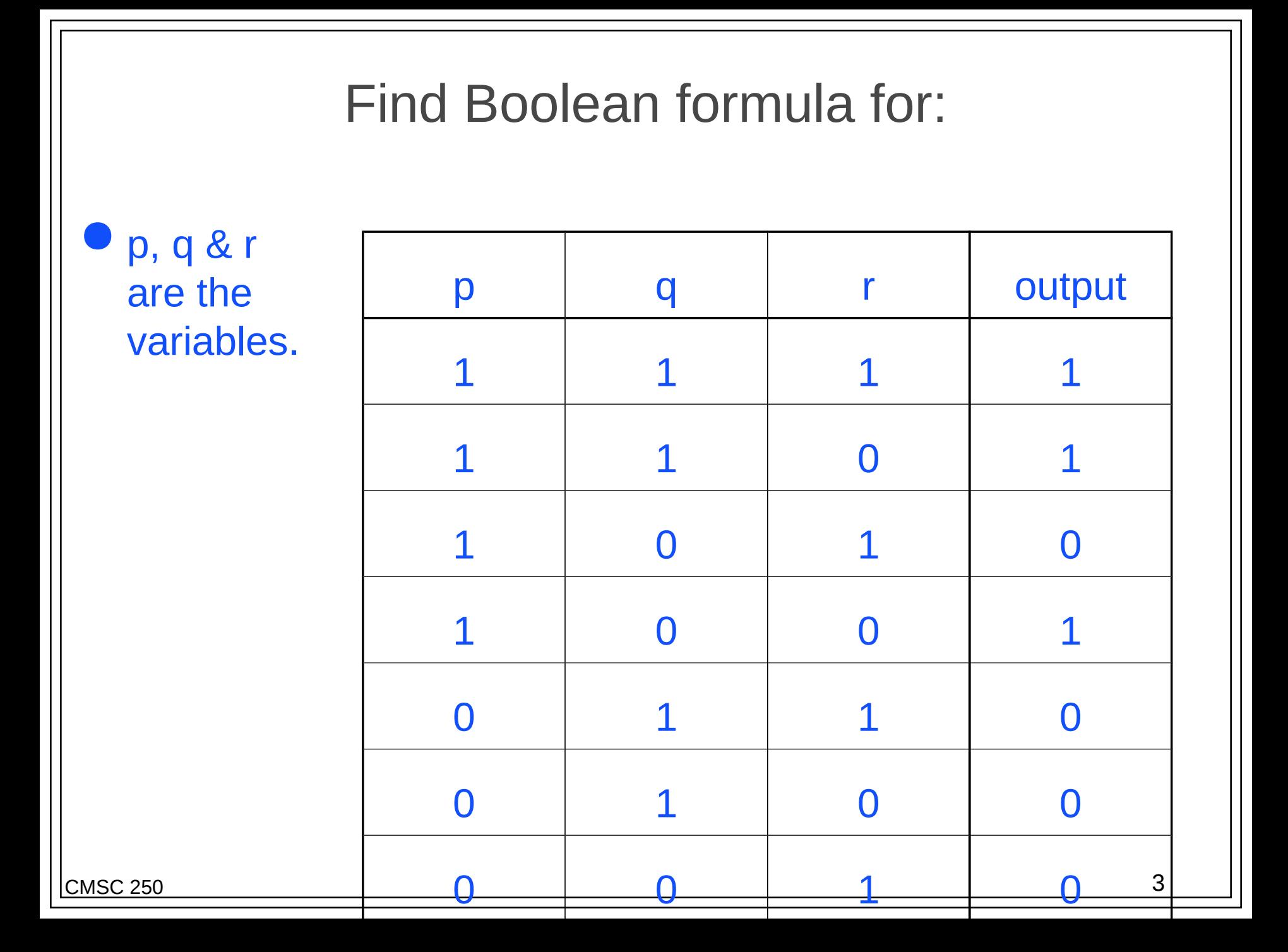

#### Find Boolean Formula

- For each row with output 1 obtain "mini-formula" which is 1 exactly on that row.
- **O** OR together all of the mini-formulas

 $\bullet$  111, 110, and 100 all output 1  $\bullet$  p^q^r, p^q^~r, p^~q^~r (p^q^r)<sup>v</sup>(p^q^~r)<sup>v</sup>(p^~q^~r)

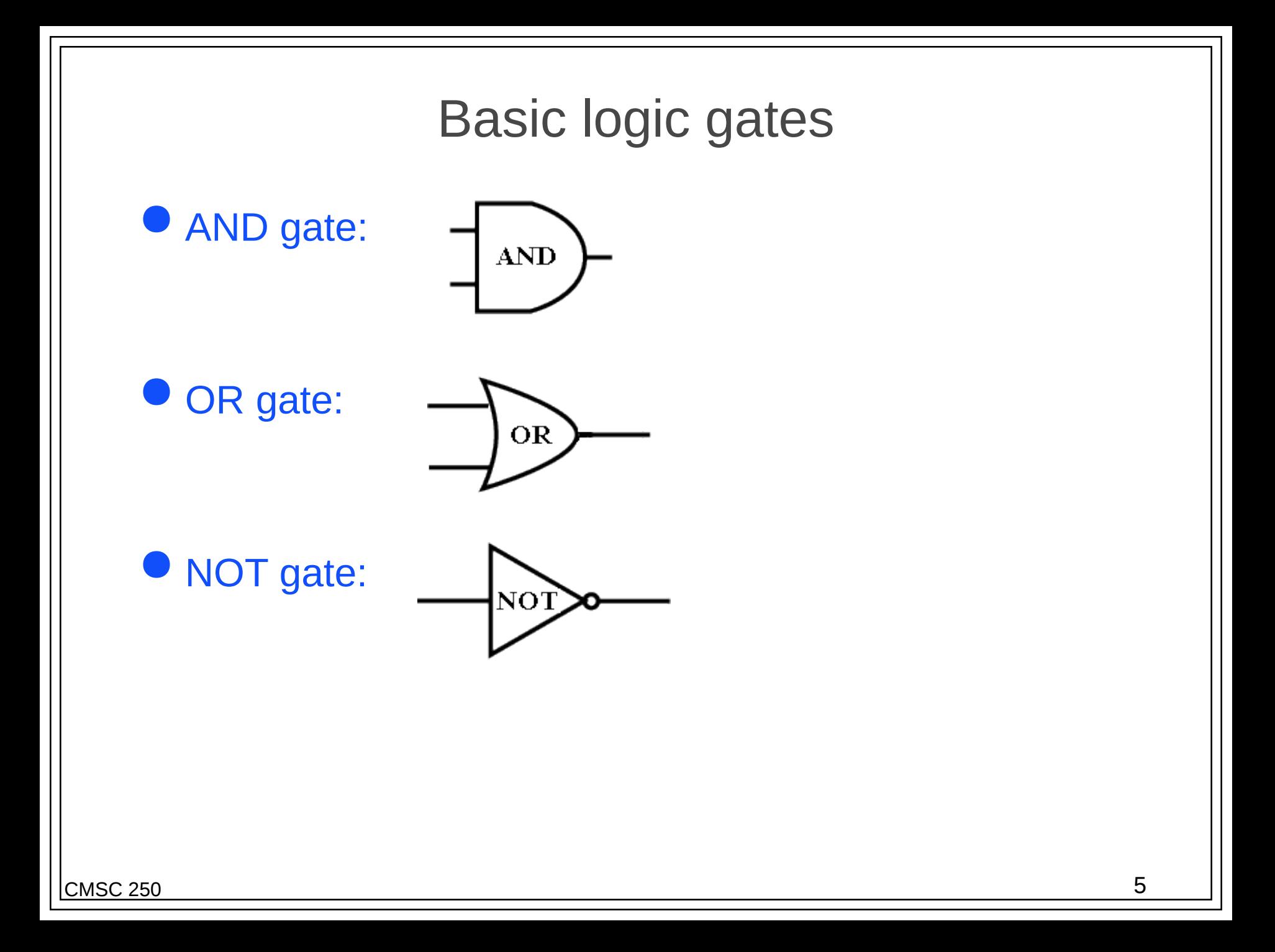

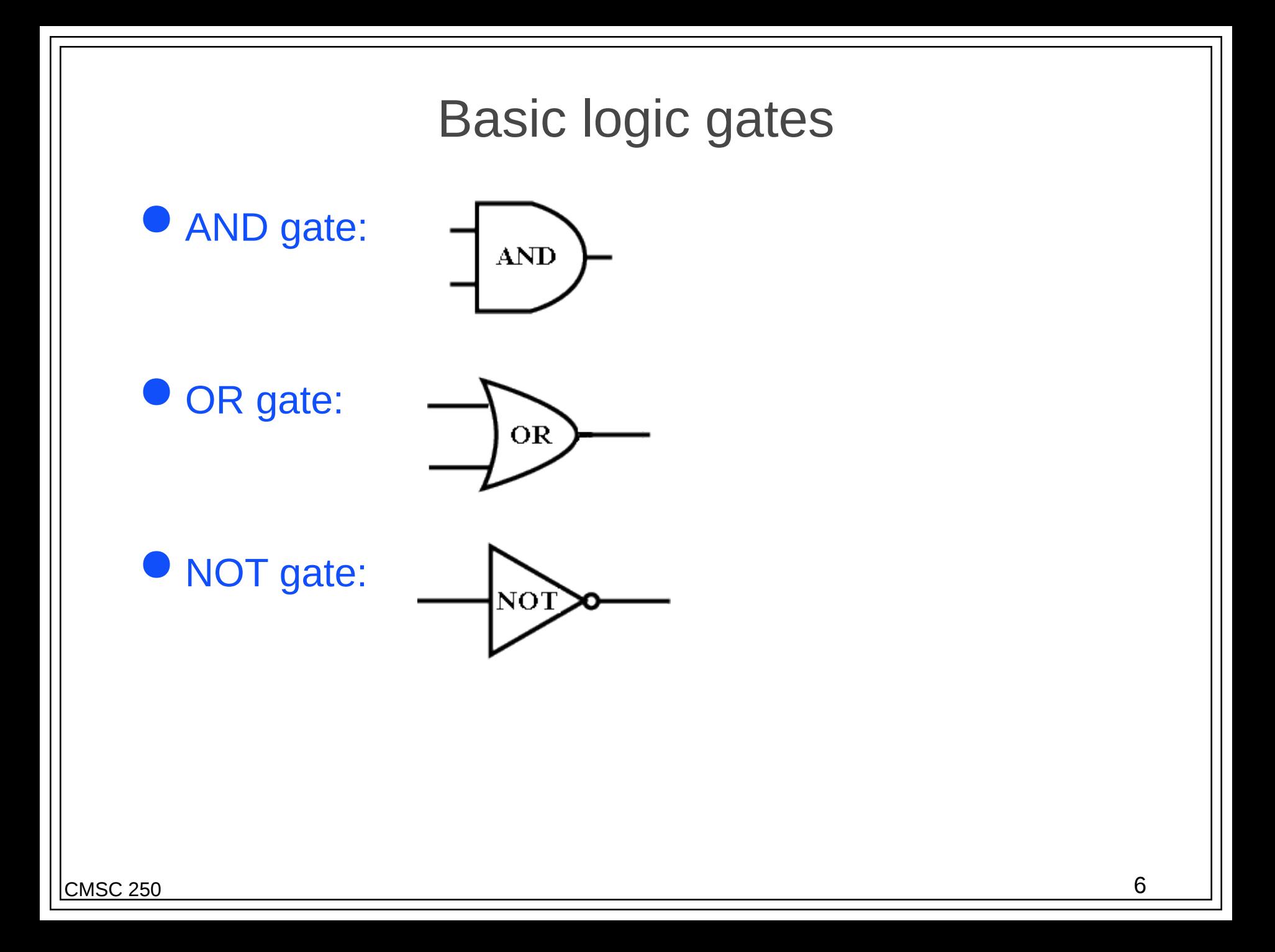

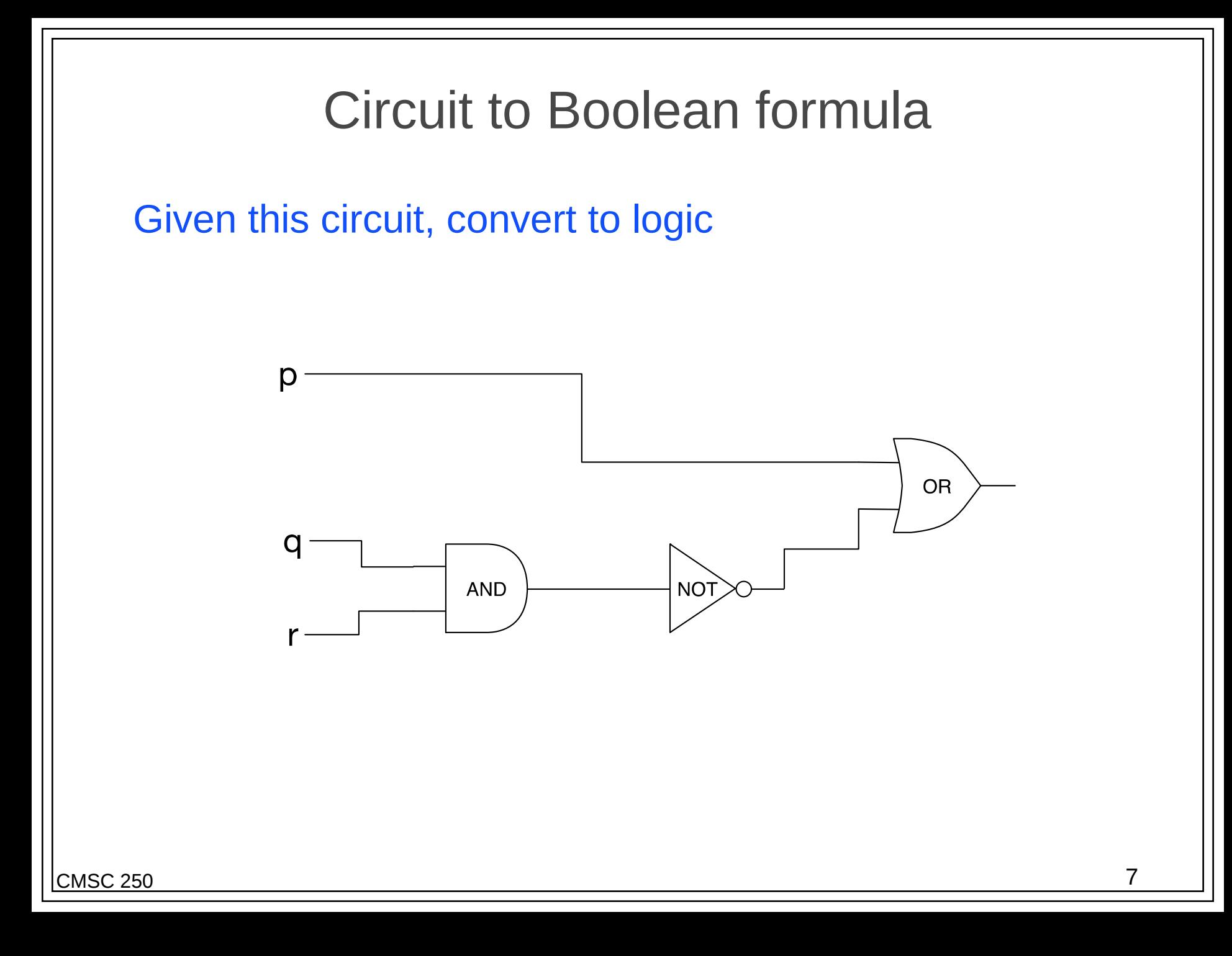

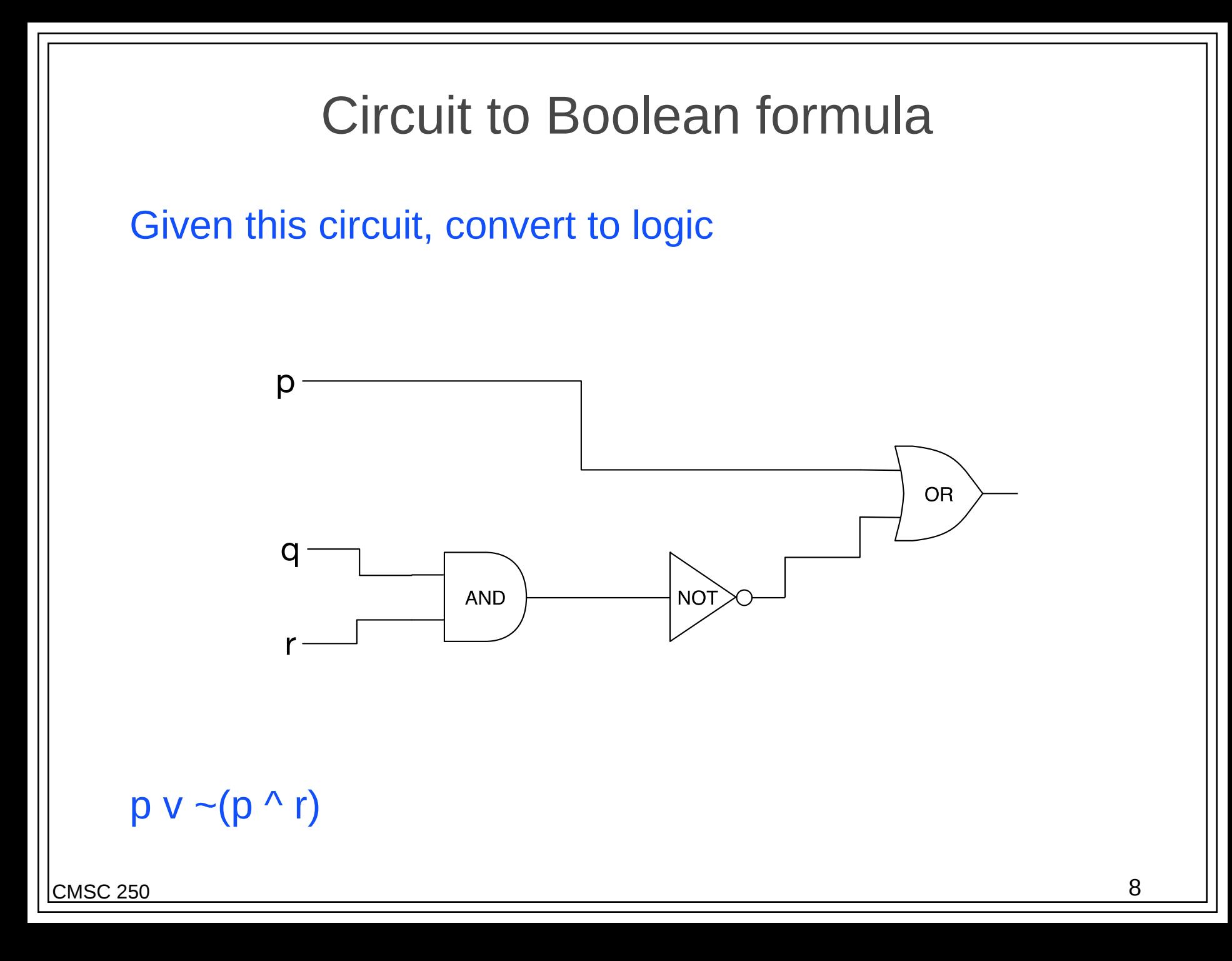

### Draw a circuit for:

 p, q & r are inputs. **Simplify** before building the circuit.

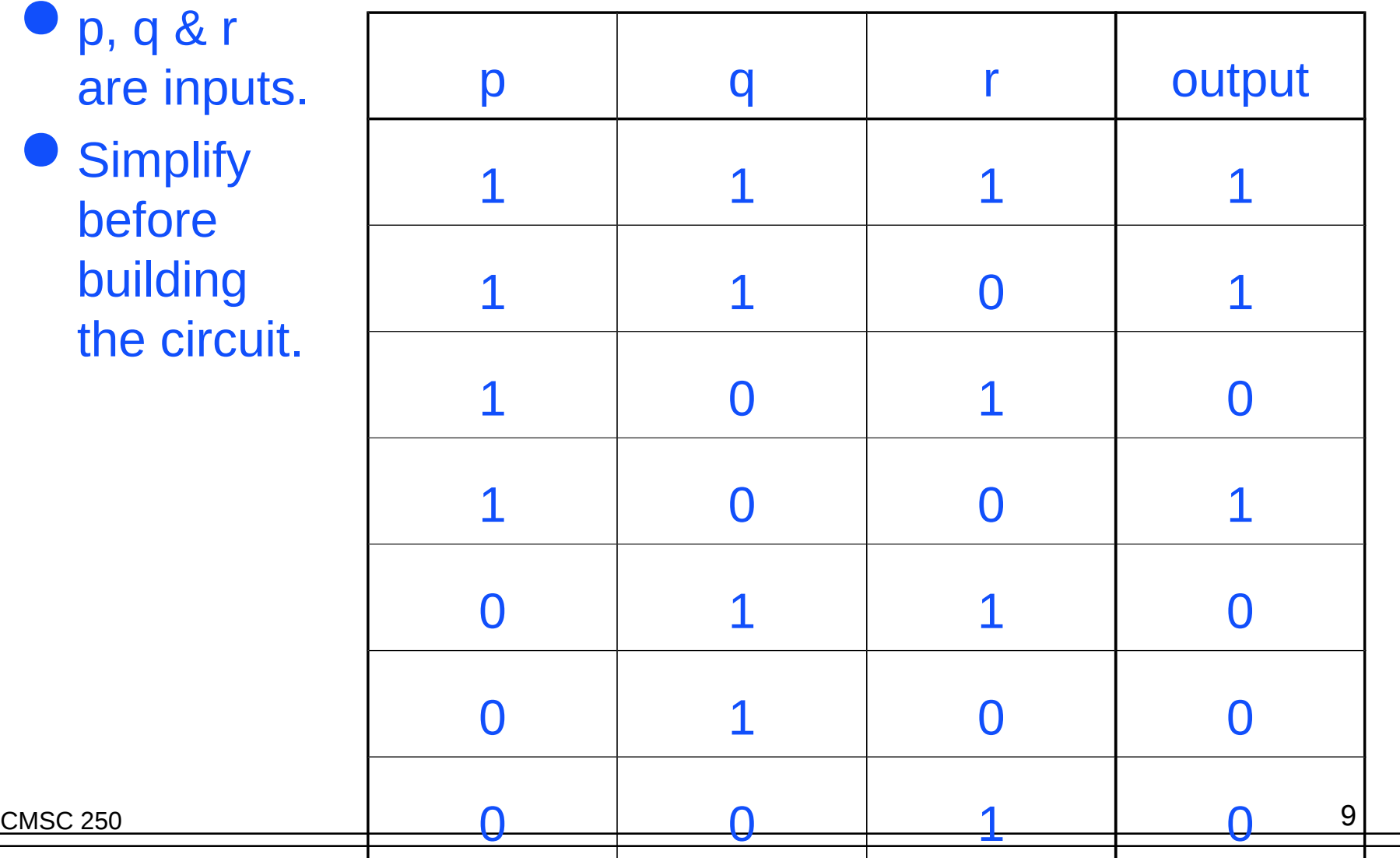

### Number conversions

**Different number system bases are used when** convenient

- some commonly-used bases are 10 (decimal), 2 (binary), 8 (octal), 16 (hexadecimal)
- the base tells how many different numerals are used
- the base also determines the value of each place
- Conversions from anything to base 10
	- use the definition of the number system
- Conversions from base 10 to anything
	- use repeated integer division

# Addition of binary numbers

● Carry if the number would be too large for the number system- if it is greater than 1

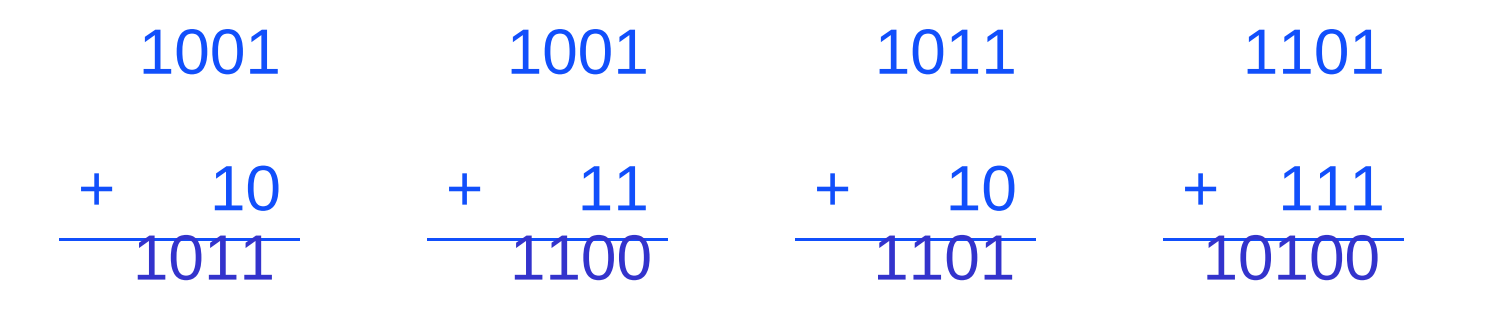

# Addition of octal and hexadecimal numbers

**• Carry if the number would be too large for the number** system (larger than 7 or 15)

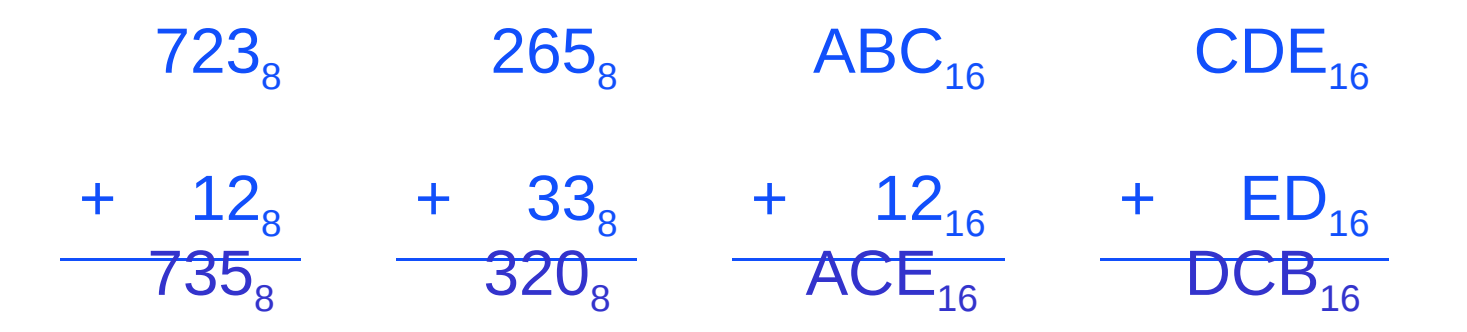

## Two's complement

To represent negative values in binary:

- 1. Find the binary equivalent of the absolute value.
- 2. Pad on the left to completely fill the bits in the specified bit width
- 3. Switch all of the 1's to 0's and 0's to 1's.
- 4. Add 1 to the result.
- Example: find the 8-bit two's complement representation of -43:
	- 1.  $43_{10} = 101011_2$
	- 2. 00101011,
	- 3. 11010100,
	- 4.  $11010101_2 = -43_{10}$

## Using a circuit for adding two bits

**Write as a logic** expression

 Translate to circuits

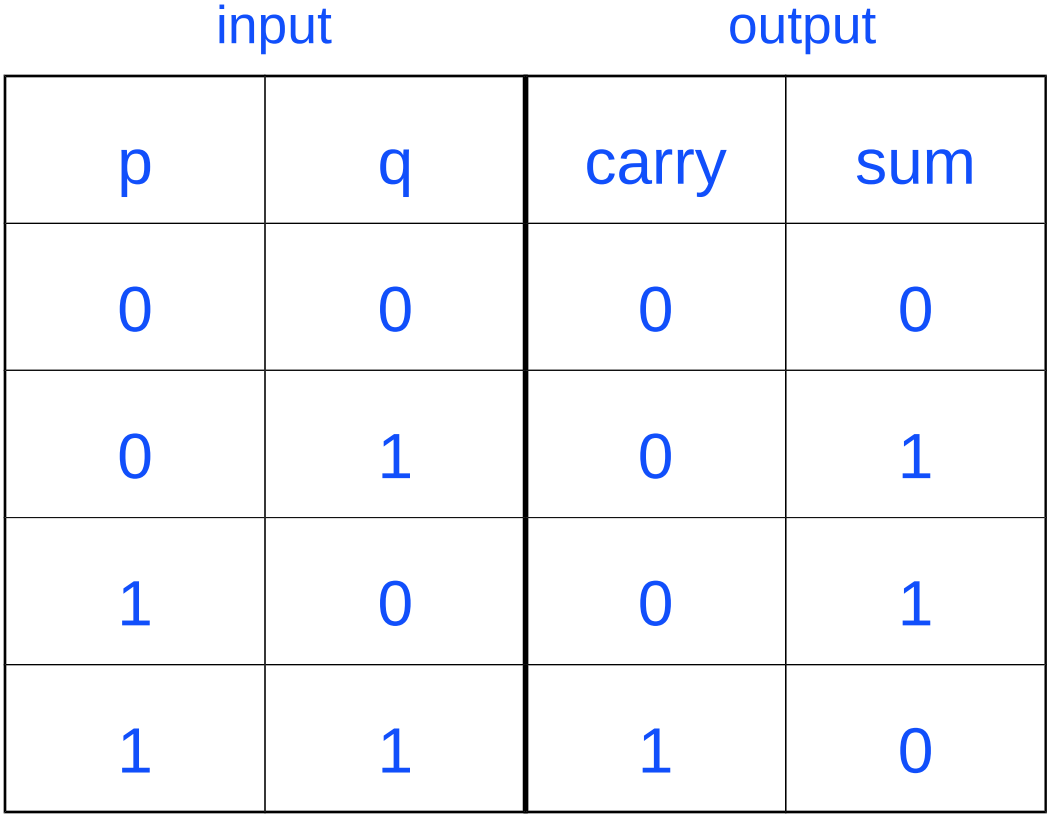

#### Half adder

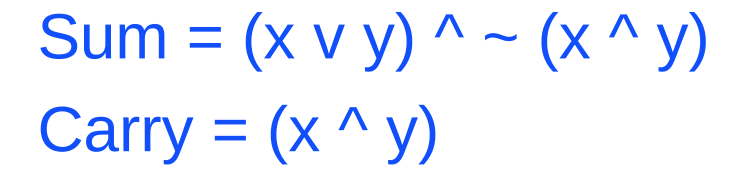

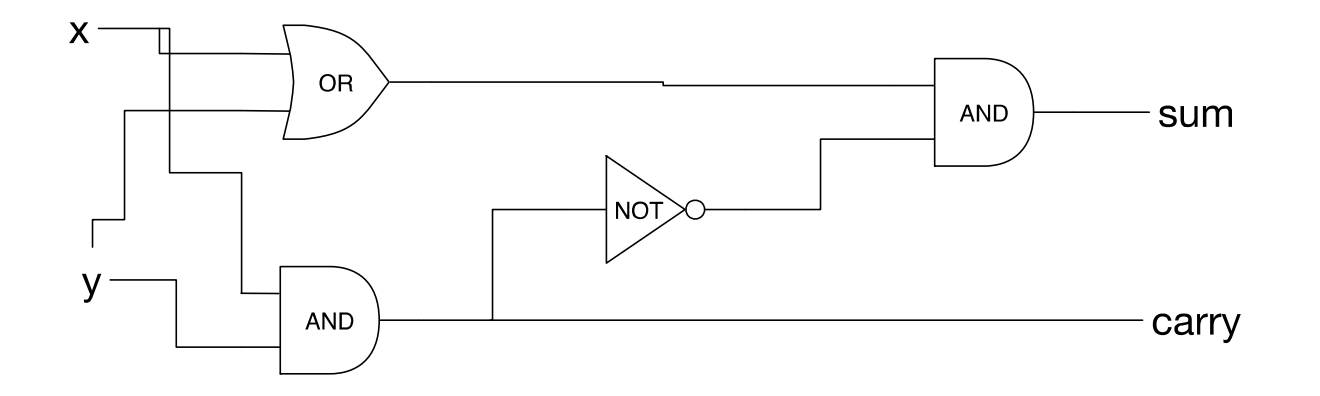

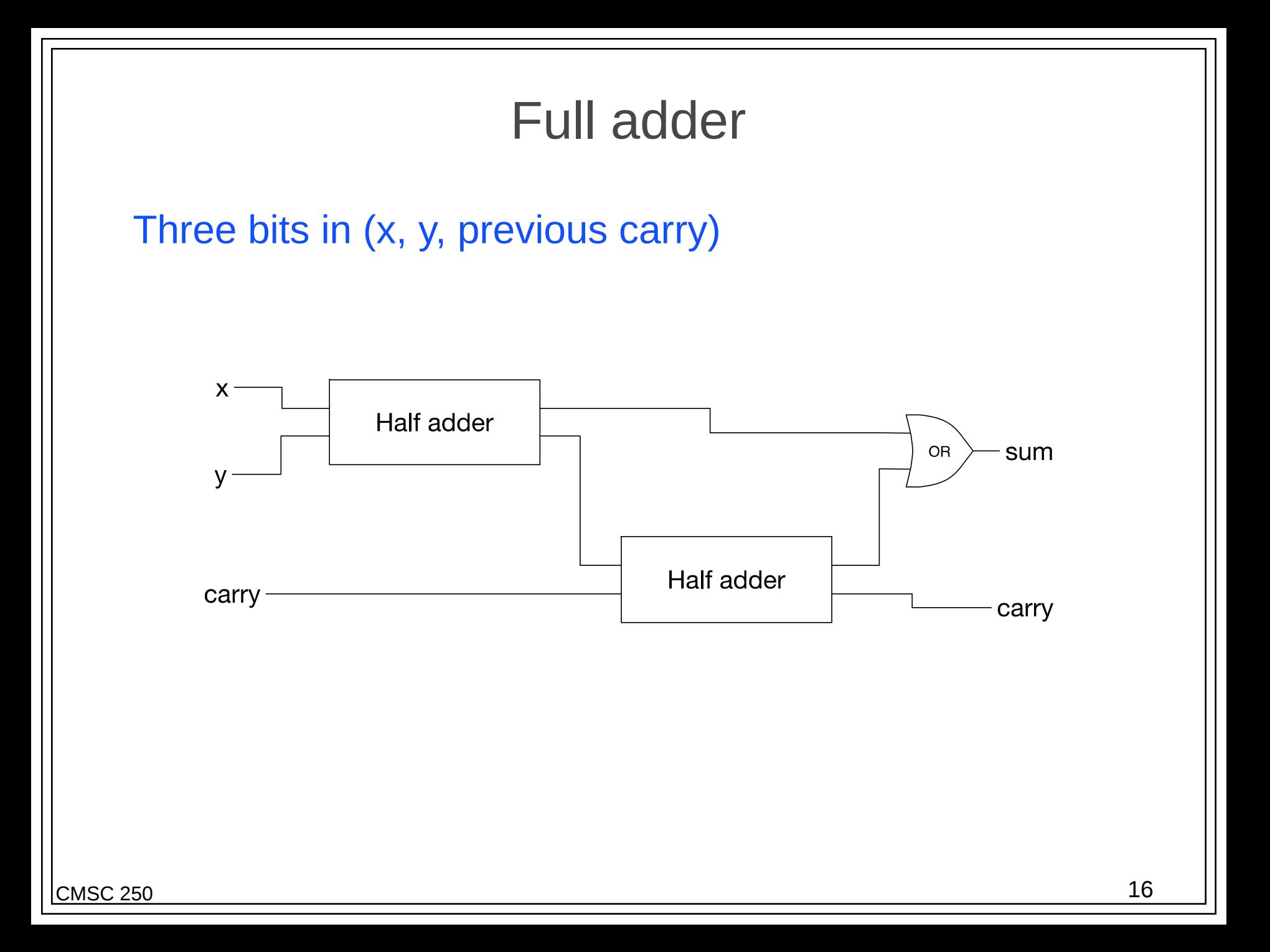

### Parallel adders

- Chain these half adders and full adders together for multi-bit addition
- $A_3A_2A_1A_0 + B_3B_2B_1B_0 = S_3S_2S_1S_0$

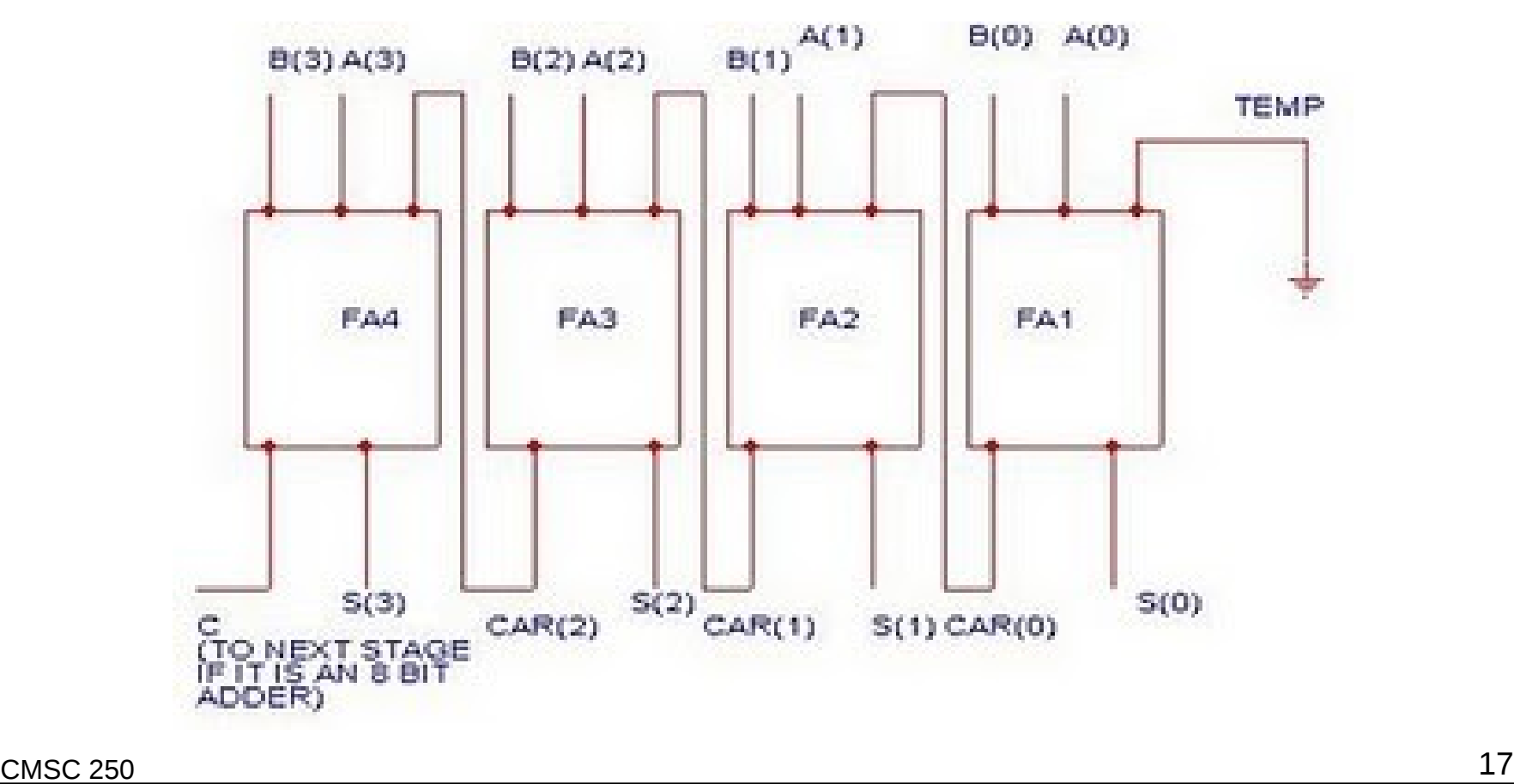

#### Topic not covered

Simplifying circuits: there are techniques that exist (which are complex).